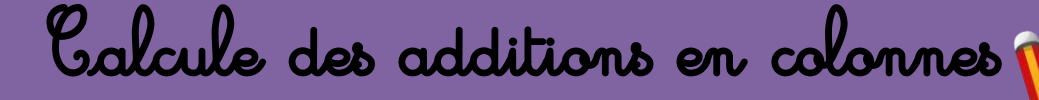

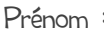

Prénom :  $date:$  $1$  ) Je calcule les additions dans le tableau et je mets le résultats de l'opération en ligne.  $2+32 =$  .........  $2+11 =$  .........  $14+3 =$  .........  $\mathbf{d}$  $\boldsymbol{d}$  $\boldsymbol{d}$  $\mathbf{u}$  $\boldsymbol{\mu}$  $\boldsymbol{\mu}$  $\overline{2}$  $\overline{2}$  $\mathbf{1}$ 4  $\ddot{\phantom{1}}$  $\ddot{\phantom{1}}$  $\ddot{}$  $\overline{\mathbf{3}}$  $\overline{2}$  $\mathbf{1}$  $\mathbf{1}$  $\overline{\mathbf{3}}$  $20+13 =$  .........  $31+10 =$  .........  $12+23 =$  .........  $\mathbf{d}$  $\boldsymbol{d}$  $\boldsymbol{d}$  $\boldsymbol{\mu}$  $\boldsymbol{\mu}$  $\boldsymbol{\mu}$  $\overline{3}$  $\overline{2}$  $\mathbf 0$  $\mathbf{1}$  $\mathbf{1}$  $\overline{2}$  $\ddot{\phantom{1}}$  $\ddot{\mathbf{t}}$  $\ddagger$  $\overline{2}$  $\mathbf{1}$  $\overline{\mathbf{3}}$  $\mathbf{1}$  $\mathbf 0$  $\overline{\mathbf{3}}$ 

 $16+13 =$  .........  $\boldsymbol{d}$  $\boldsymbol{\mu}$  $\mathbf{1}$ 6  $\ddot{\phantom{1}}$  $\overline{\mathbf{3}}$  $\mathbf{1}$ 

 $4+34 =$  .........

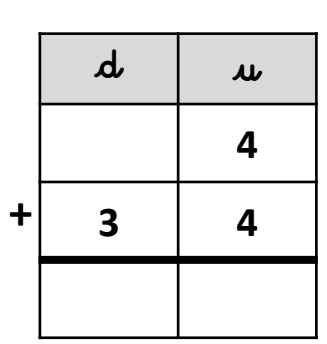

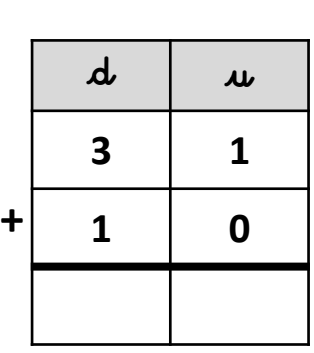

 $18+11 =$  .........

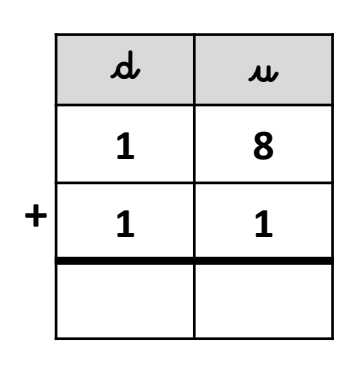

 $15+31 =$  .........

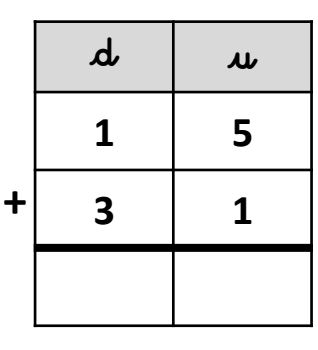

 $16+22 =$  .........

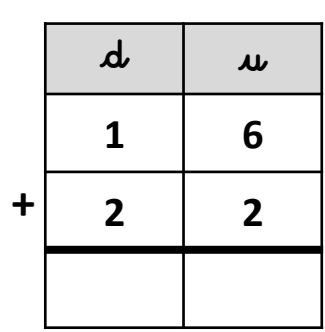

 $26+42 =$  .........

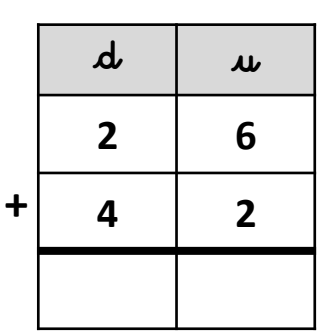

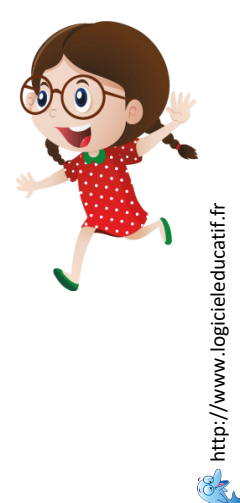

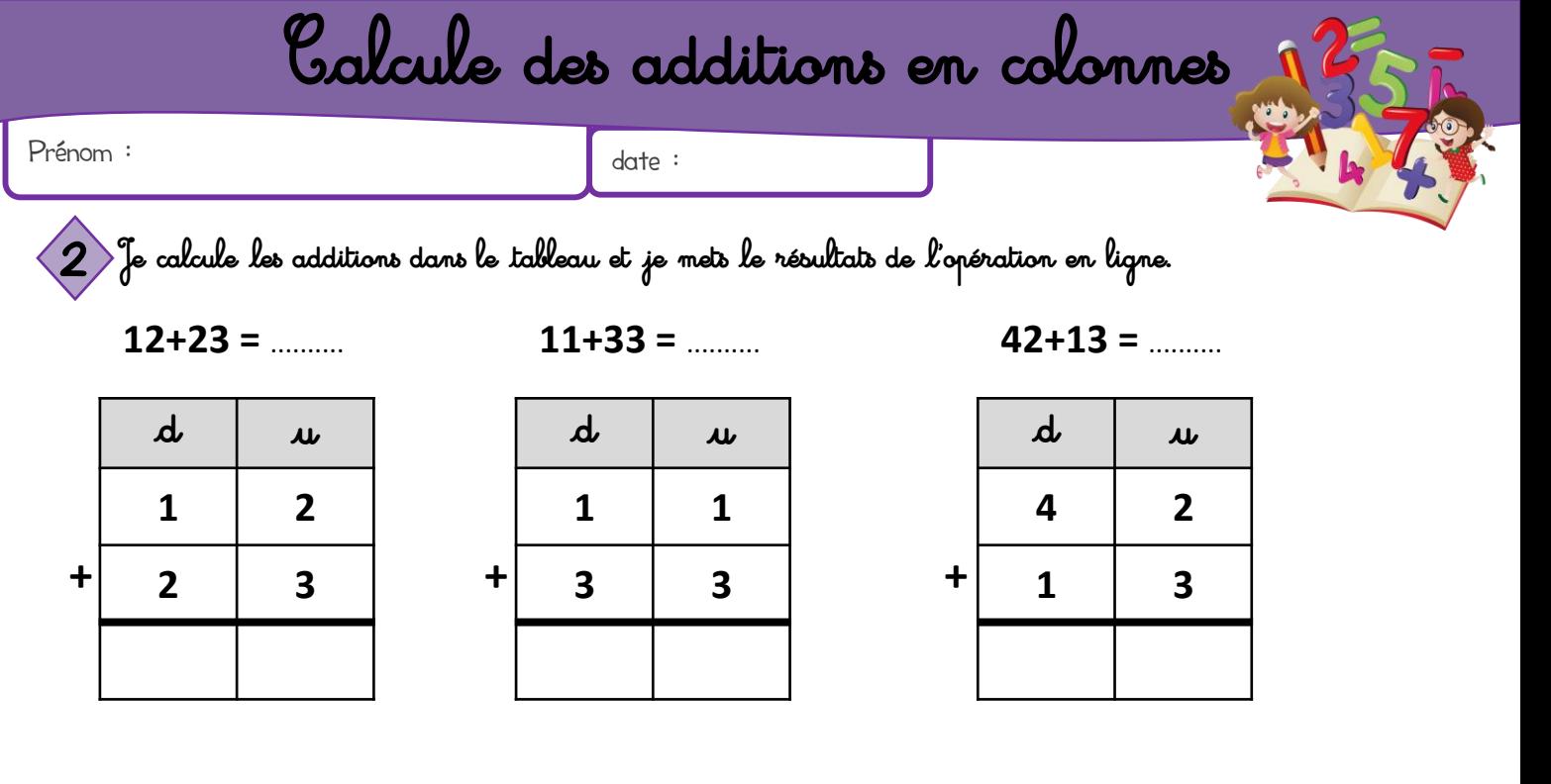

 $24 + 11 =$  .........

 $\boldsymbol{d}$  $\boldsymbol{\mu}$  $\overline{2}$  $\overline{\mathbf{A}}$  $\ddot{\phantom{1}}$  $\mathbf{1}$  $\mathbf{1}$ 

 $26+21 =$  .........

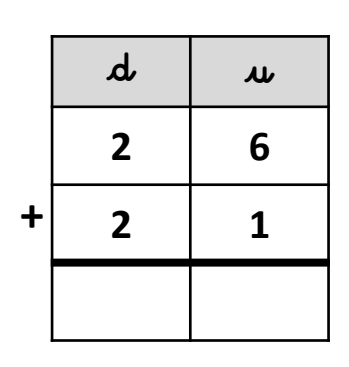

 $14+12 =$  .........

 $\boldsymbol{d}$  $\boldsymbol{\mu}$  $\mathbf{1}$ 4  $\ddot{\phantom{1}}$  $\overline{2}$  $\mathbf{1}$ 

 $13+32 =$  .........

| $\boldsymbol{d}$ | $\boldsymbol{\mu}$ |  |
|------------------|--------------------|--|
| 1                | 3                  |  |
| 3                | 2                  |  |
|                  |                    |  |

 $43+13 =$  .........

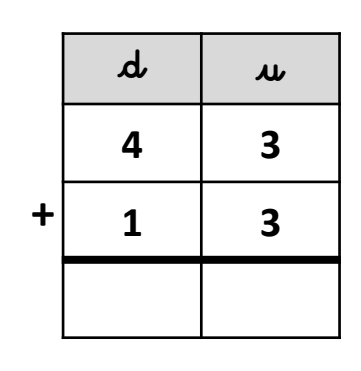

 $3+21 =$  .........

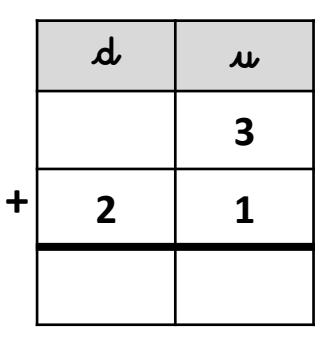

 $2+13 =$  .........

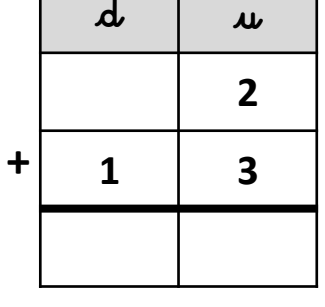

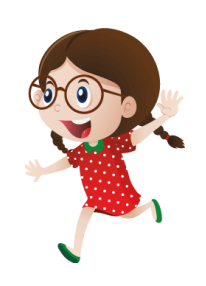

**A** http://www.logicieleducatif.fr

 $12+22 =$  .........

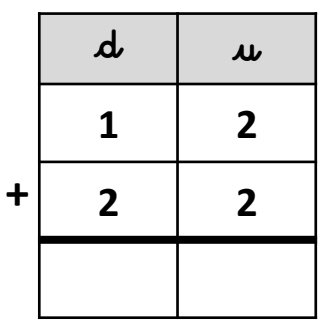

 $14+42 =$  .........

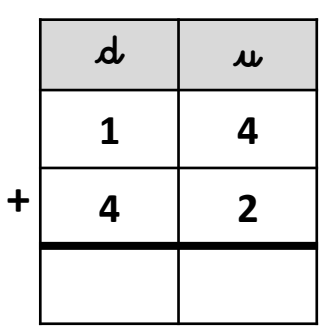

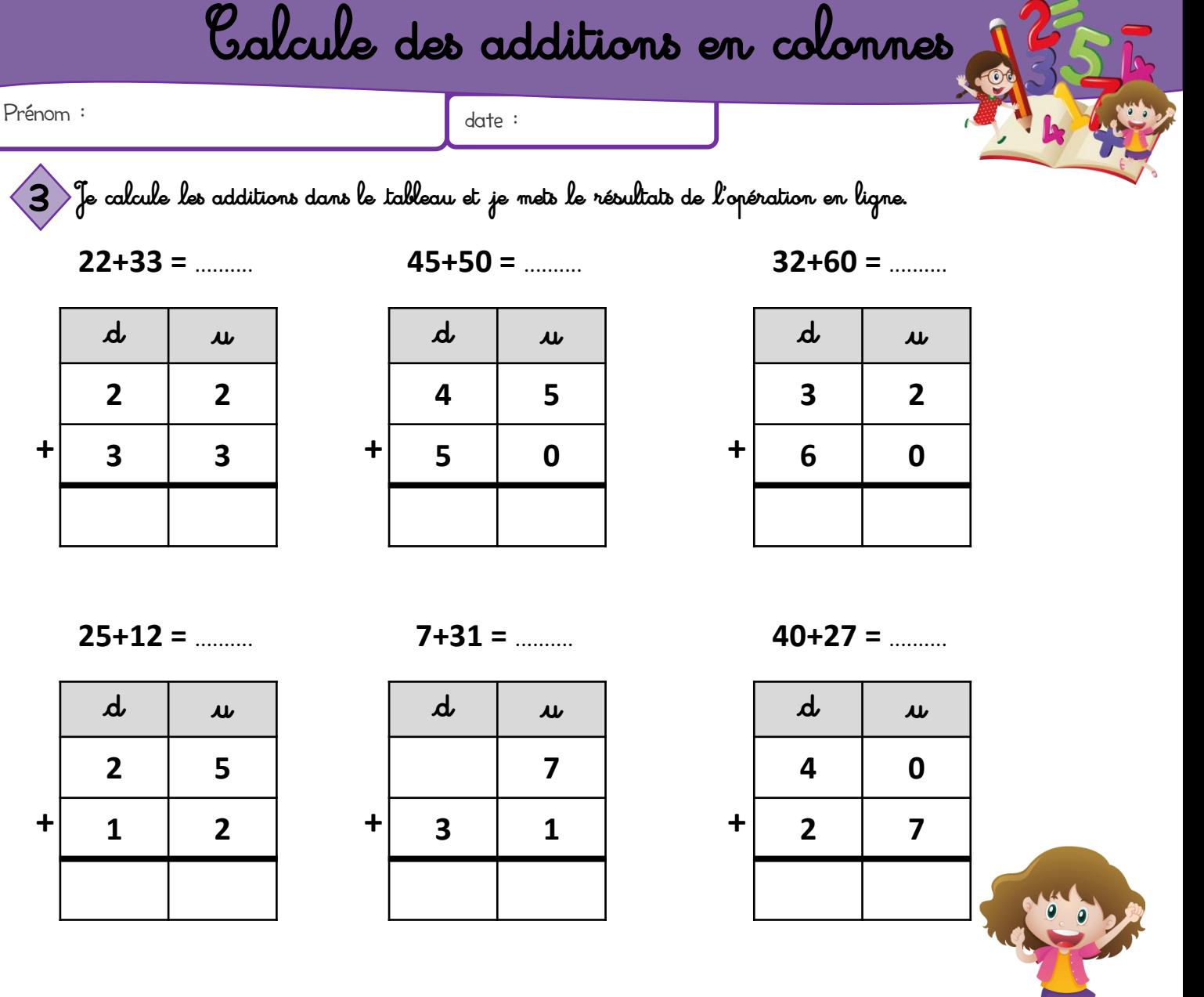

 $37+21 =$  .........

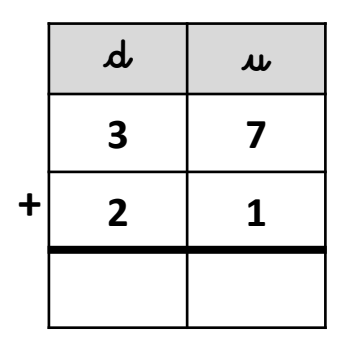

 $32+64 =$  .........

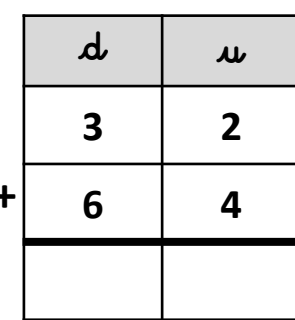

 $20+50 =$  .........

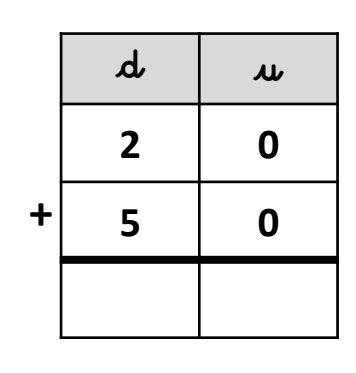

 $56+30 =$  .........

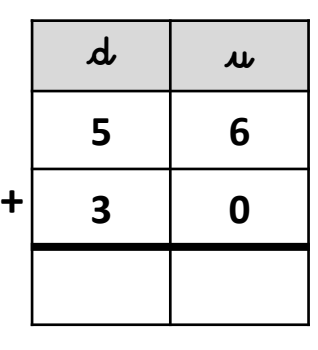

 $47+32 =$  .........

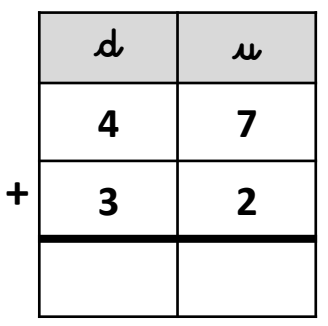

 $23+42 =$  .........

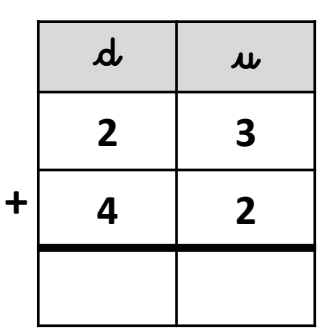

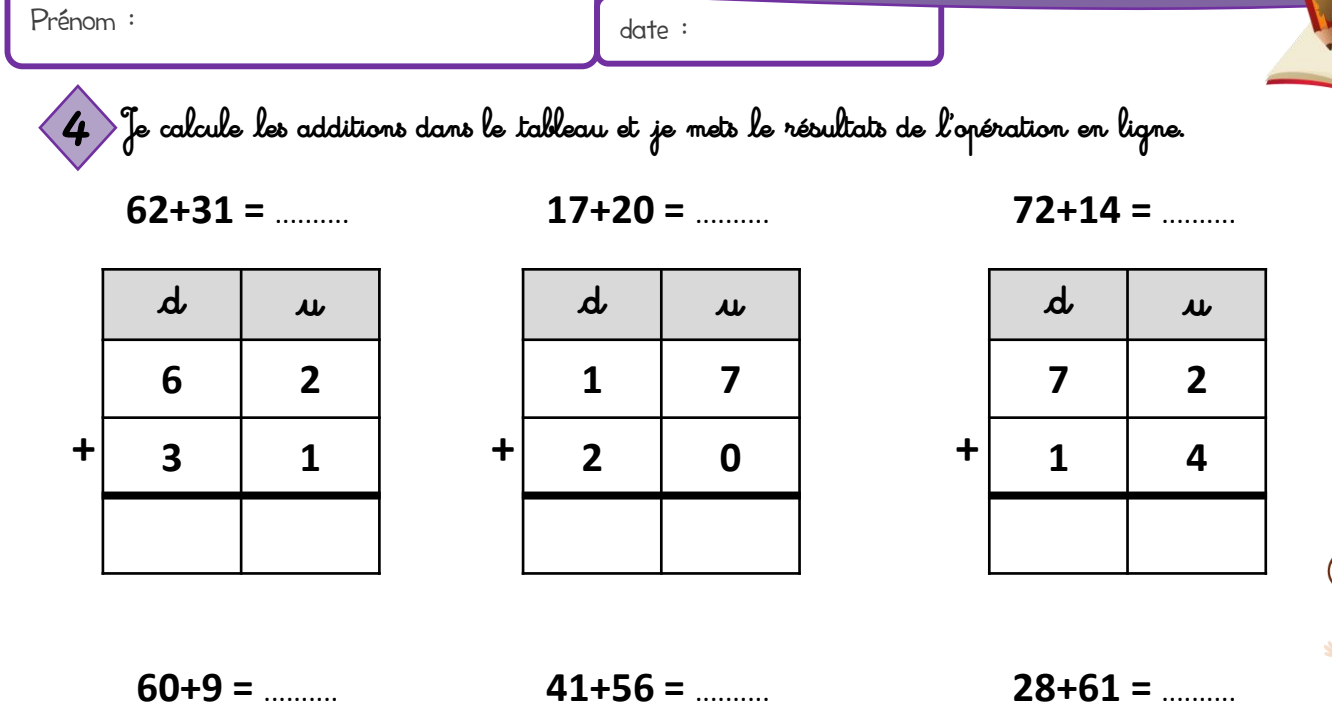

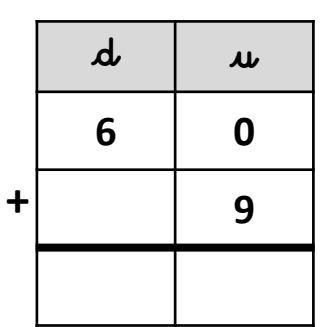

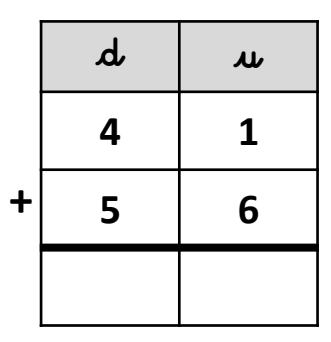

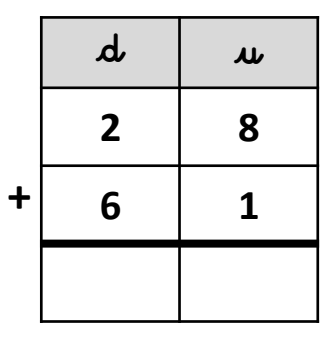

 $15+51 =$  .........

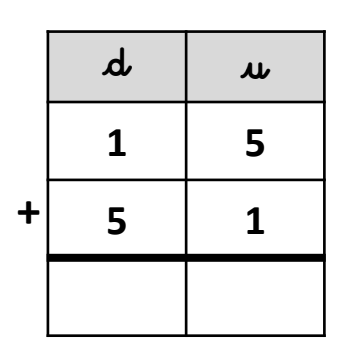

 $13+35 =$  .........

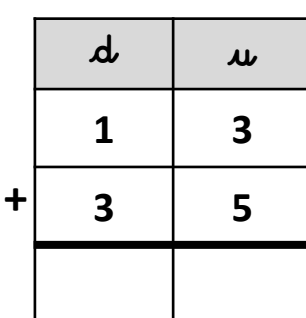

 $5+82 =$  .........

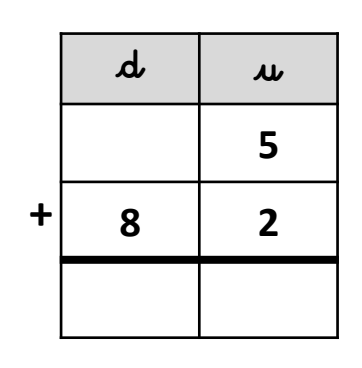

 $57+32 =$  .........

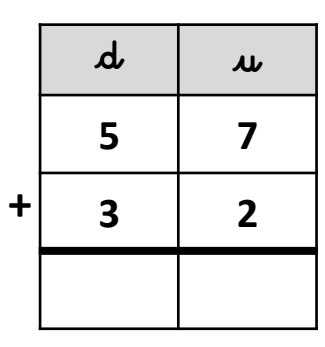

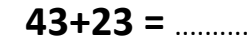

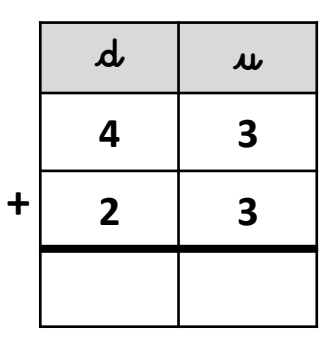

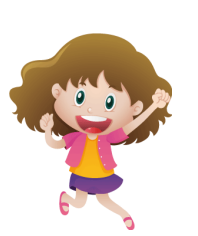

 $24+54 =$  .........

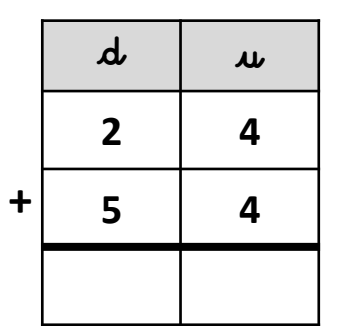

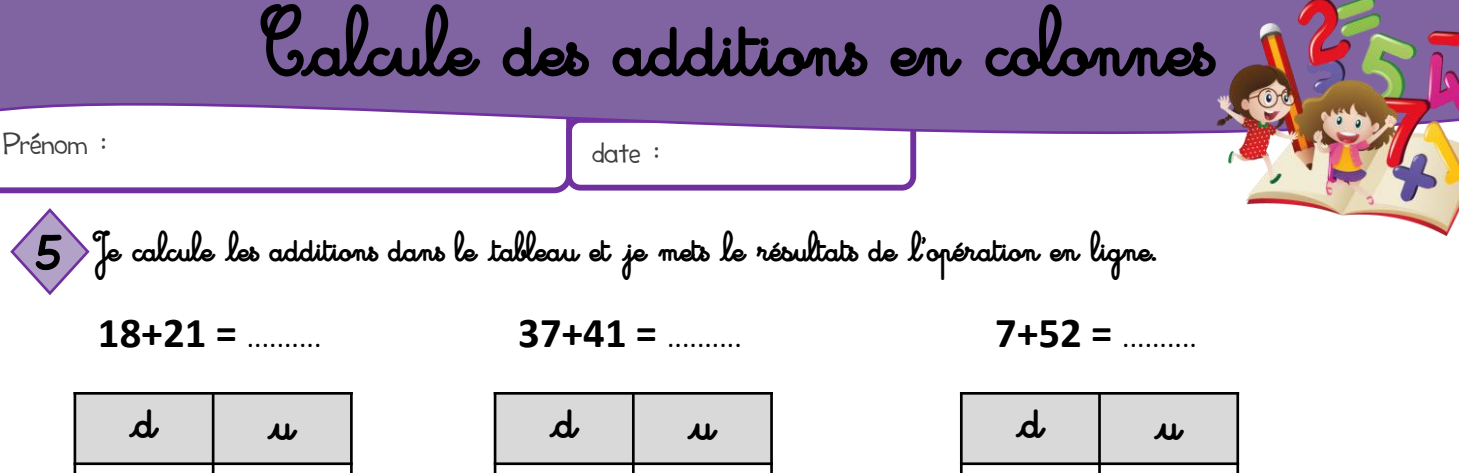

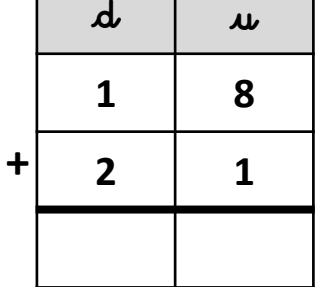

 $17+42 =$  .........

 $\boldsymbol{\mu}$ 

 $\overline{7}$ 

 $\boldsymbol{d}$ 

 $\mathbf{1}$ 

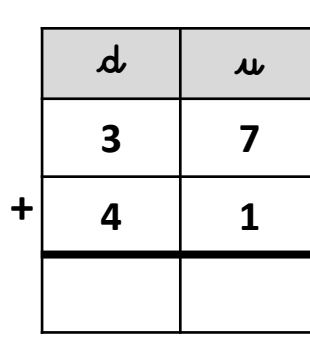

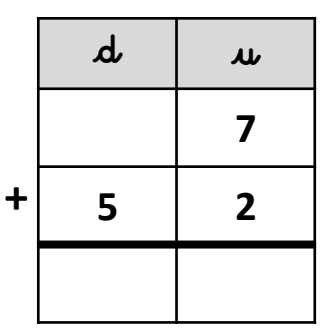

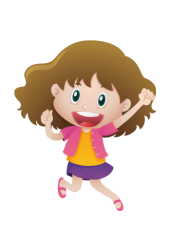

 $22+34 =$  .........

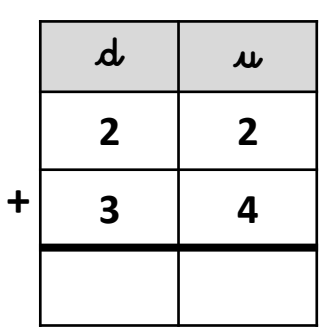

 $30+14 =$  .........

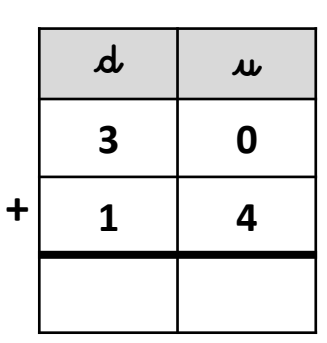

 $63+32 =$  .........

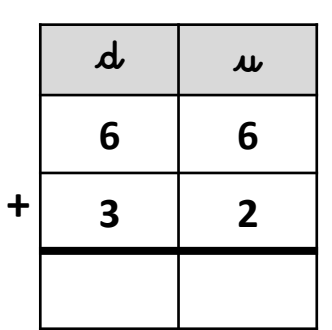

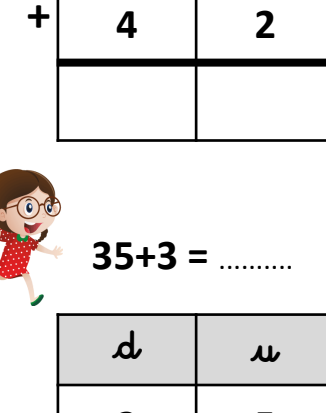

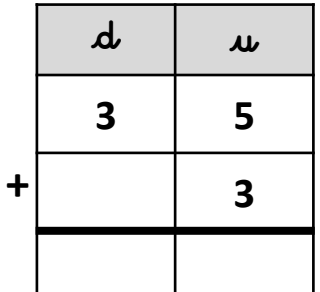

 $22+55 =$  .........

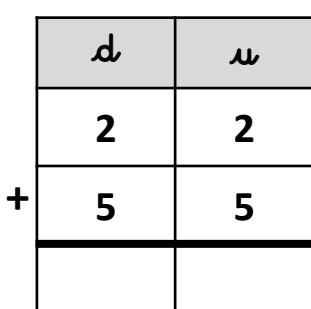

9

 $\mathbf{1}$ 

 $\ddot{\mathbf{t}}$ 

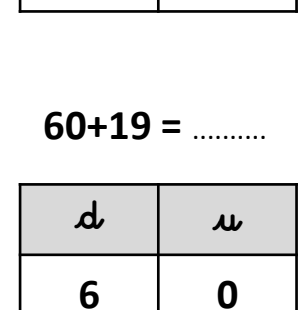

 $6+61 =$  .........

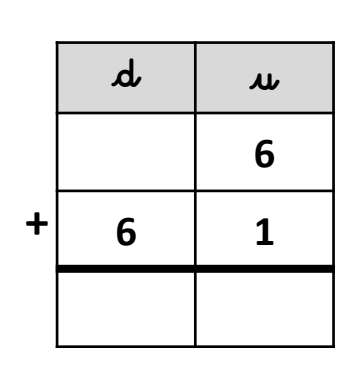

 $48+41 =$  .........

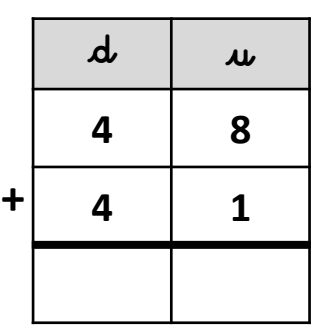

 $\ket{1}$  Je calcule les additions dans le tableau et je mets le résultats de l'opération en ligne. Correction  $2+31 = 34$  $2+11 = 13$  $14 + 3 = 17$  $\mathbf{d}$  $\boldsymbol{d}$  $\boldsymbol{d}$  $\boldsymbol{\mu}$  $\boldsymbol{\mu}$  $\boldsymbol{\mu}$  $\mathbf{1}$  $\overline{2}$  $\overline{\mathbf{2}}$ 4  $\ddot{\phantom{1}}$  $\ddagger$  $\ddot{}$  $\overline{\mathbf{3}}$  $\overline{2}$  $\mathbf{1}$  $\mathbf{1}$ 3 3 4  $\mathbf{1}$ 3  $\mathbf{1}$ 7  $31+10=41$  $20+13=33$  $12+23 = 35$  $\boldsymbol{d}$  $\boldsymbol{d}$  $\boldsymbol{d}$  $\boldsymbol{\mu}$  $\boldsymbol{\mu}$  $\boldsymbol{\mu}$  $\overline{\mathbf{3}}$  $\overline{2}$  $\mathbf 0$  $\mathbf{1}$  $\mathbf{1}$  $\overline{2}$  $\ddot{\mathbf{t}}$  $\ddot{\mathbf{t}}$  $\ddagger$  $\overline{2}$  $\mathbf{1}$  $\overline{\mathbf{3}}$  $\mathbf{1}$  $\mathbf 0$  $\overline{\mathbf{3}}$  $\overline{\mathbf{3}}$  $\overline{\mathbf{3}}$ 4  $\mathbf{1}$ 3 5  $16+13=29$  $18+11 = 29$  $16+22 = 38$  $\boldsymbol{d}$  $\boldsymbol{d}$  $\boldsymbol{d}$  $\boldsymbol{\mu}$  $\boldsymbol{\mu}$  $\boldsymbol{\mu}$  $\mathbf{1}$ 6  $\mathbf{1}$ 8  $\mathbf{1}$ 6  $\ddot{}$  $\ddagger$  $\mathbf{1}$  $\ddot{}$  $\overline{2}$  $\mathbf{1}$  $\overline{\mathbf{3}}$  $\mathbf{1}$  $\overline{2}$  $\overline{\mathbf{2}}$ 9  $\overline{\mathbf{2}}$ 9  $\overline{\mathbf{3}}$ 8

 $4 + 34 = 38$ 

 $\boldsymbol{\mu}$  $\mathbf{u}$  $\overline{\mathbf{4}}$  $\ddot{\mathbf{r}}$  $\overline{\mathbf{3}}$  $\overline{\mathbf{4}}$ 3 8

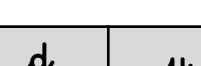

 $15+31 = 46$ 

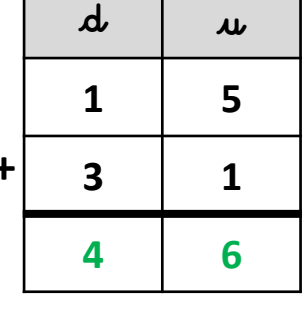

 $26+42=68$ 

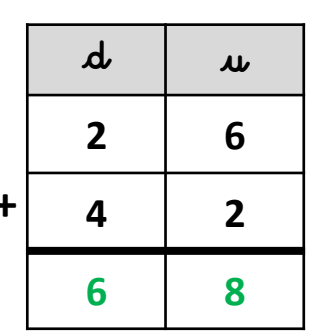

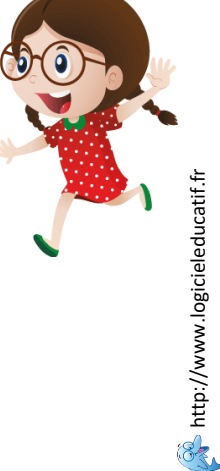

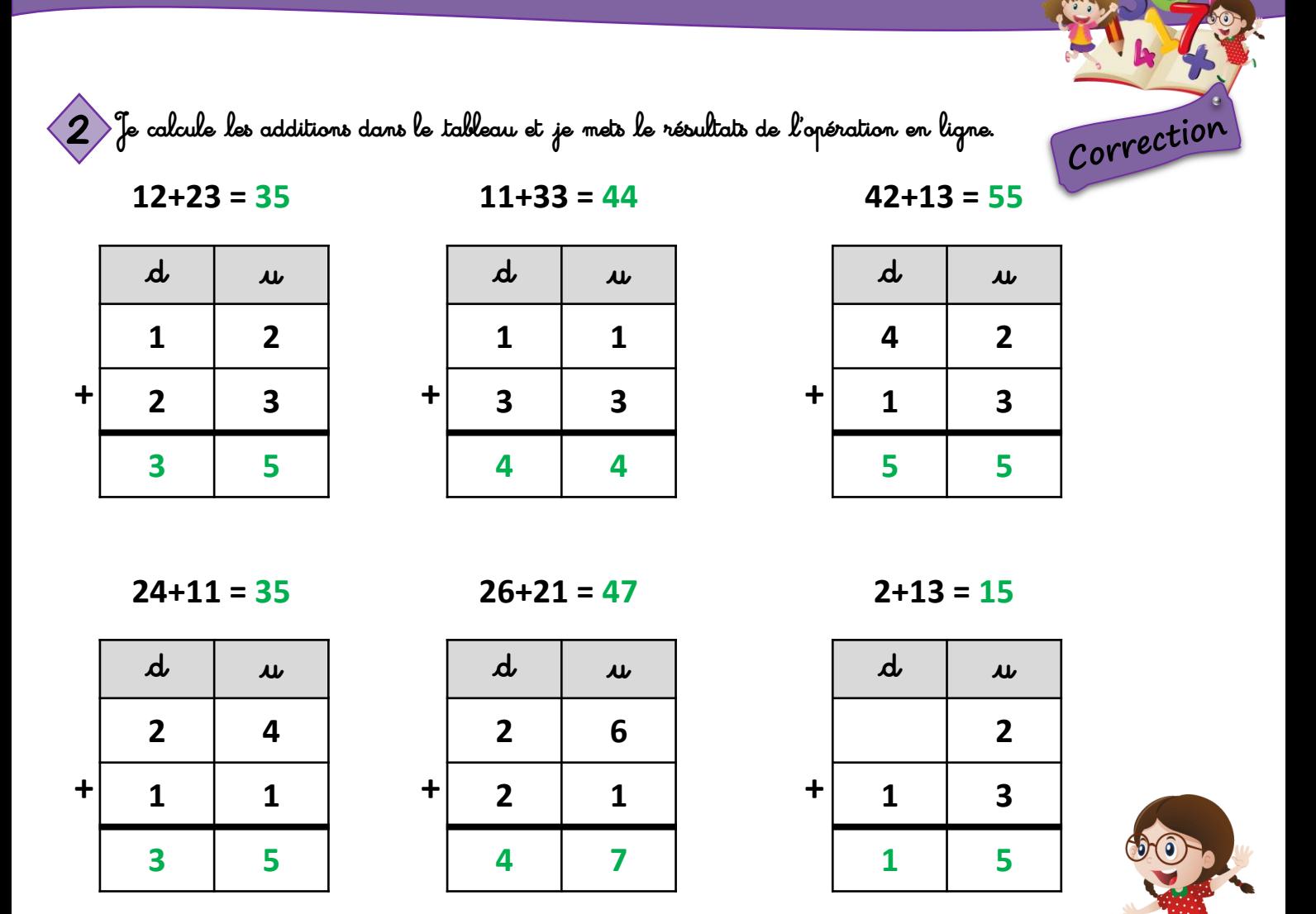

 $14+12=26$ 

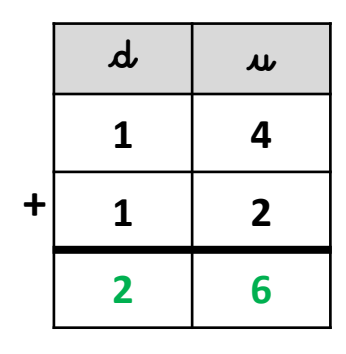

 $13+32=45$ 

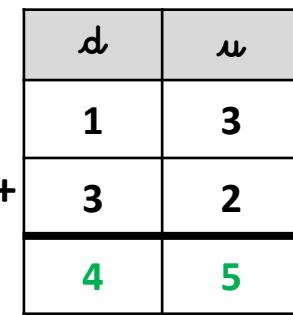

 $43+13=56$ 

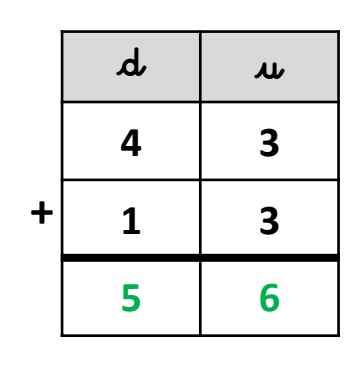

 $3+21 = 24$ 

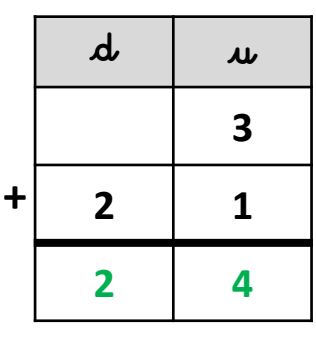

 $12+22=34$ 

|           | d | $\boldsymbol{\mu}$      |
|-----------|---|-------------------------|
|           | 1 | $\overline{2}$          |
| $\ddot{}$ | 2 | $\overline{\mathbf{2}}$ |
|           | 3 | 4                       |

 $14+42=56$ 

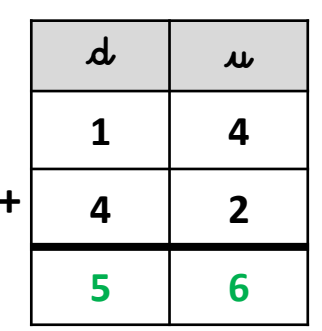

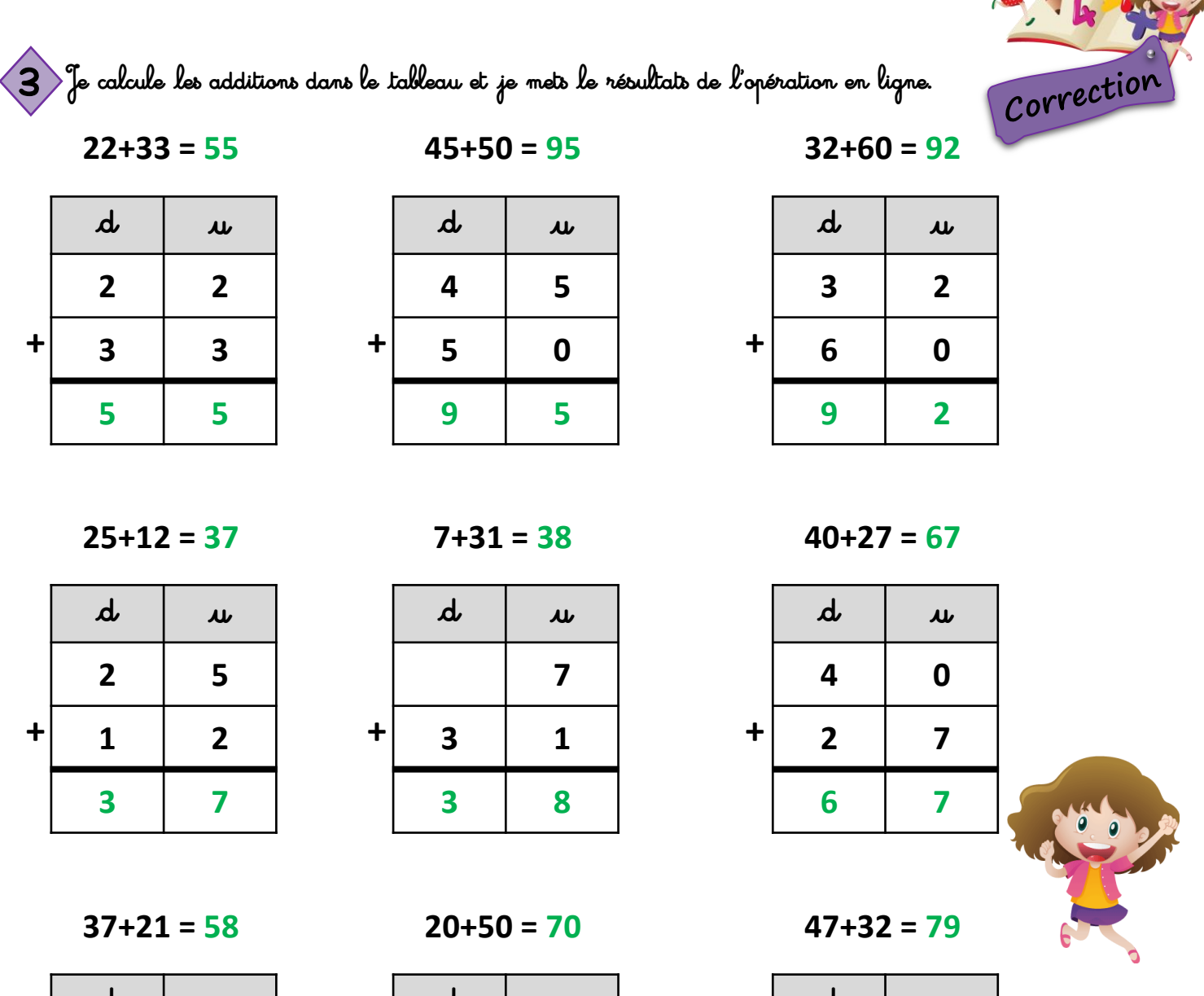

 $\boldsymbol{d}$  $\boldsymbol{\mu}$  $\overline{\mathbf{z}}$  $\overline{\mathbf{3}}$  $\ddot{}$  $\overline{2}$  $\mathbf{1}$ 5 8

 $32+64=96$ 

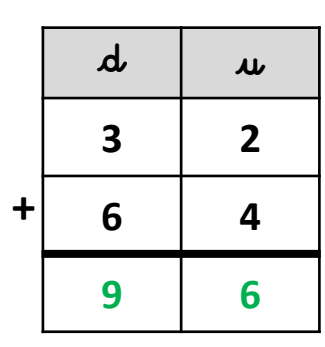

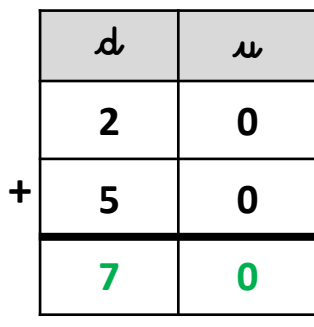

 $56+30=86$ 

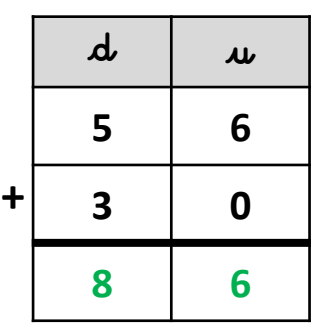

|             | $\boldsymbol{\mu}$ | $\mathbf{u}$   |
|-------------|--------------------|----------------|
|             | 4                  | 7              |
| $\mathbf +$ | 3                  | $\overline{2}$ |
|             | 7                  | 9              |

 $23+42=65$ 

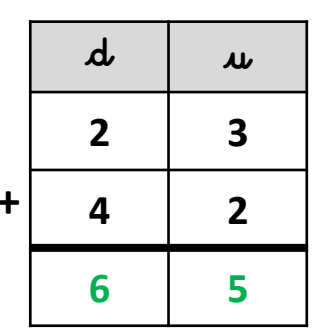

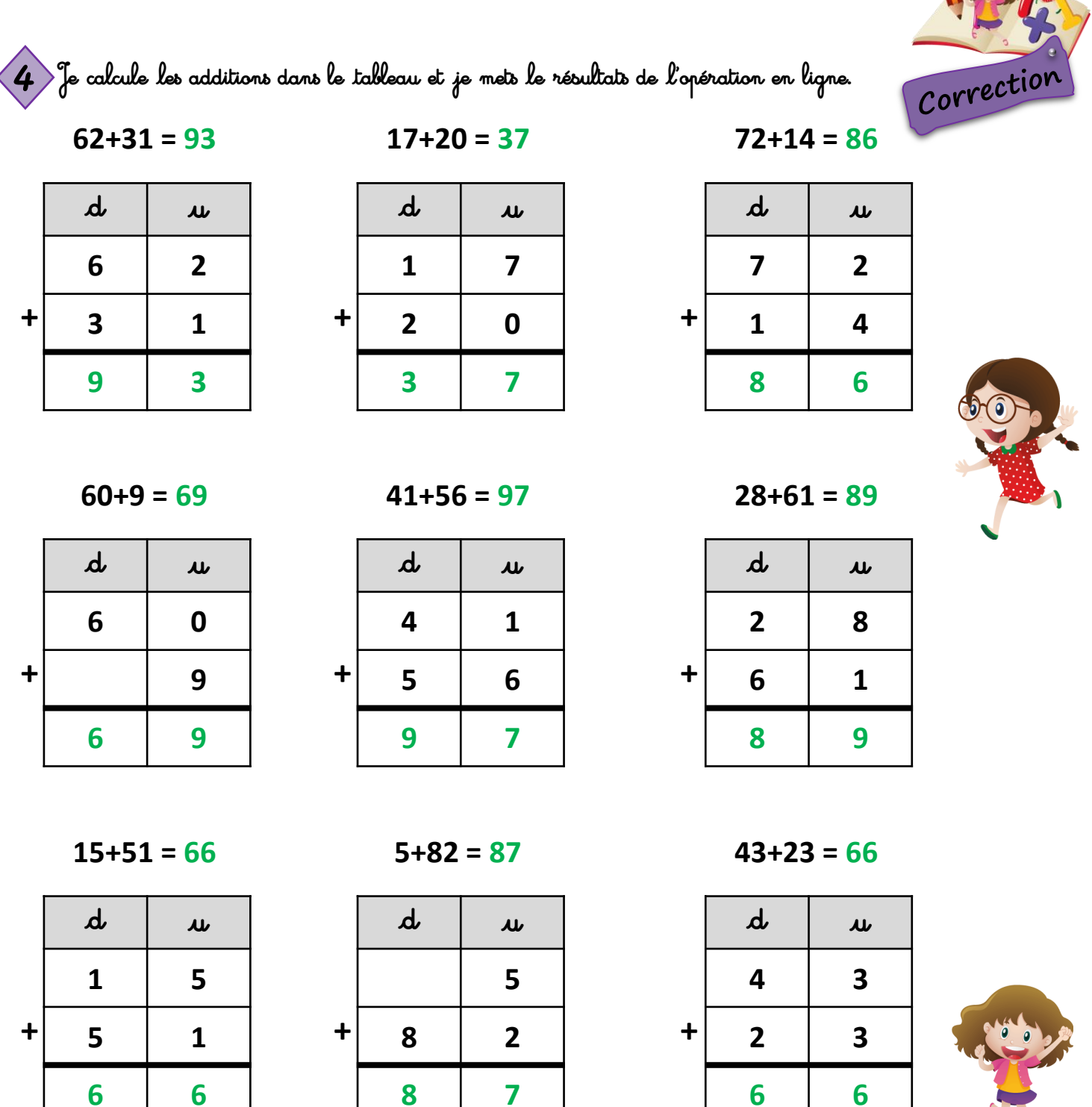

 $13+35=48$ 

|   | $\mathbf{d}$ | $\mathbf{\mu}$ |  |
|---|--------------|----------------|--|
|   | 1            | 3              |  |
| t | 3            | 5              |  |
|   | 4            | 8              |  |

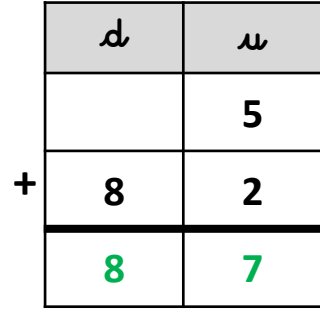

 $57+32=89$ 

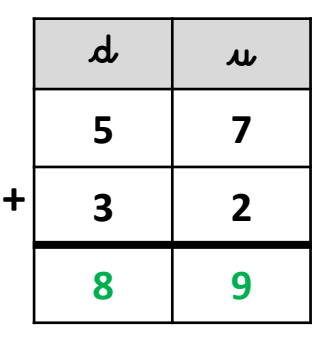

 $24+54=78$ 

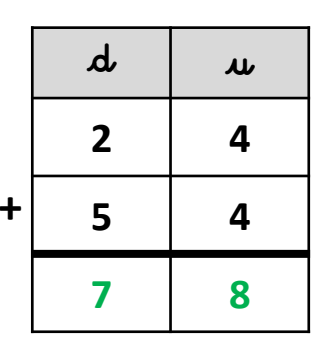

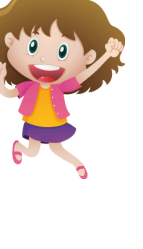

**SALE http://www.logicieleducatif.fr** 

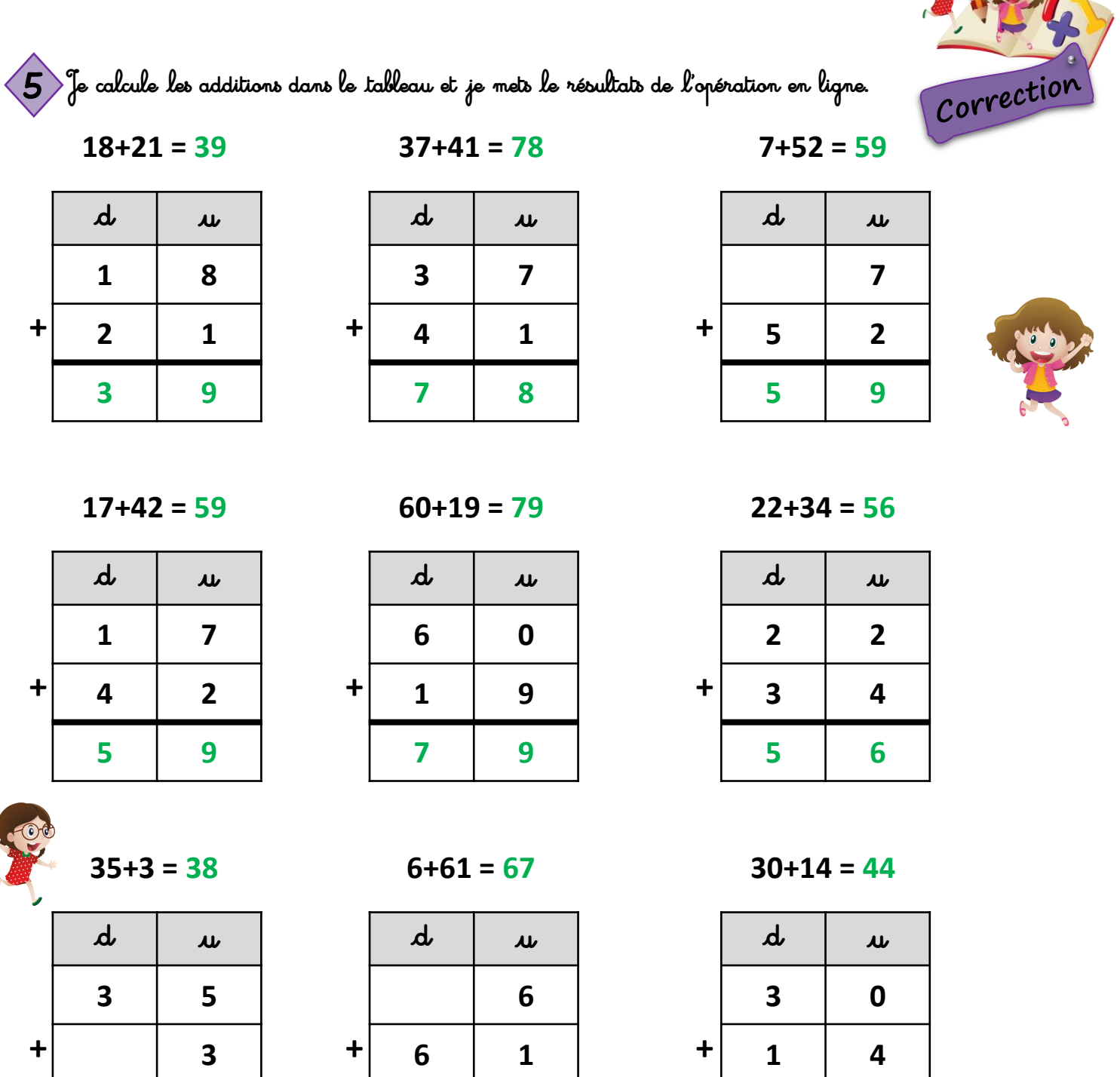

 $22+55 = 77$ 

8

 $\overline{\mathbf{3}}$ 

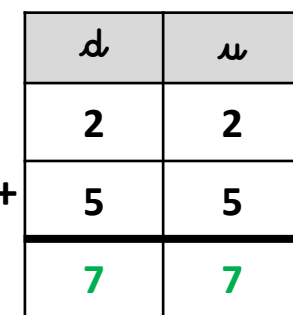

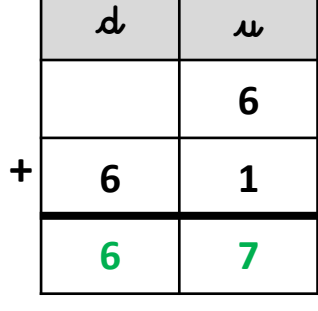

 $48+41=89$ 

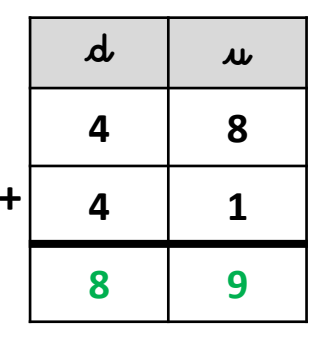

 $63+32=98$ 

4

4

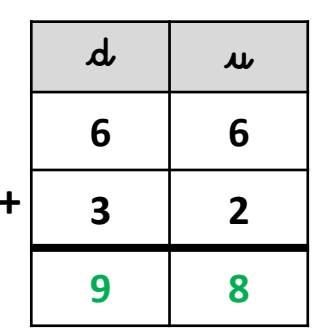